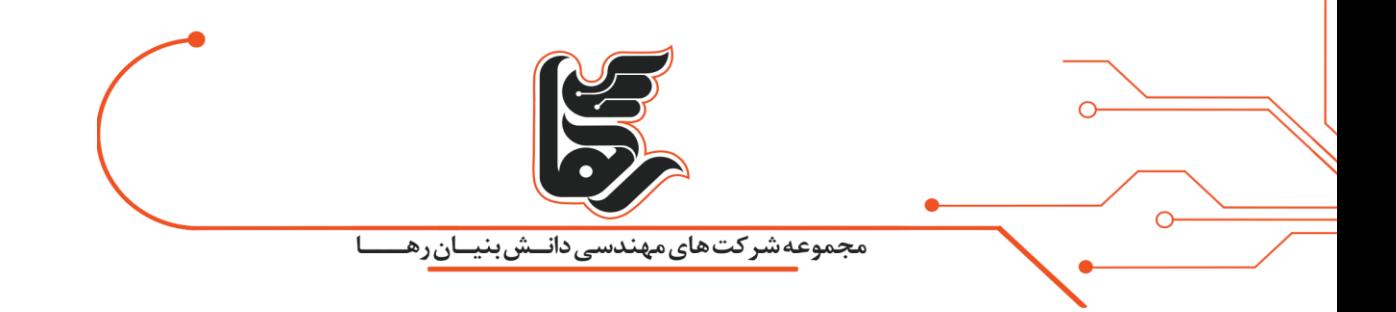

# **دالیل استفاده از مجاز ی ساز ی دسکتاپ؛ تجربه کاربر ی بهتر با VDI**

**مجموعه شرکتهای دانش بنیان رها** 

[www.rahaco.net](http://www.rahaco.net/)

آدرس: تهران،خیابان سپهبد قرنی،خیابان دهقانی،پالک 12کدپستی1583616414 تلفن 02154521:

صفحه 1

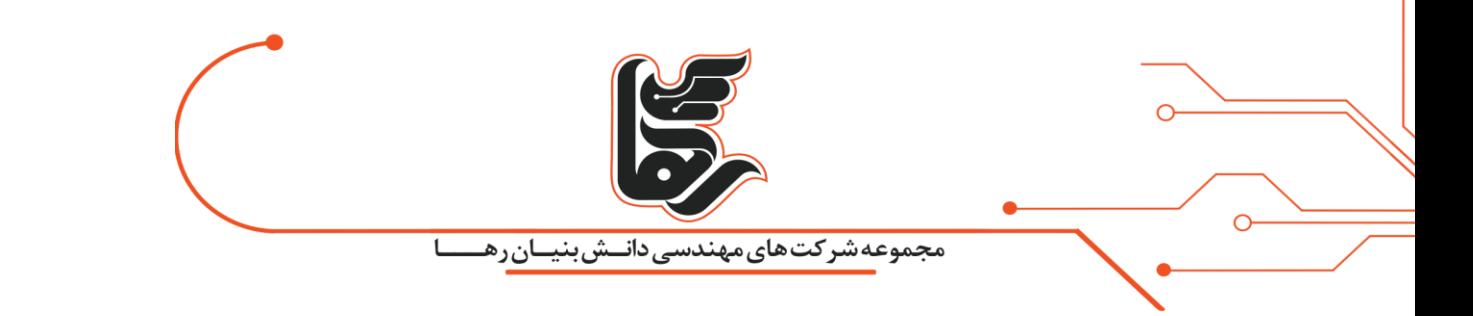

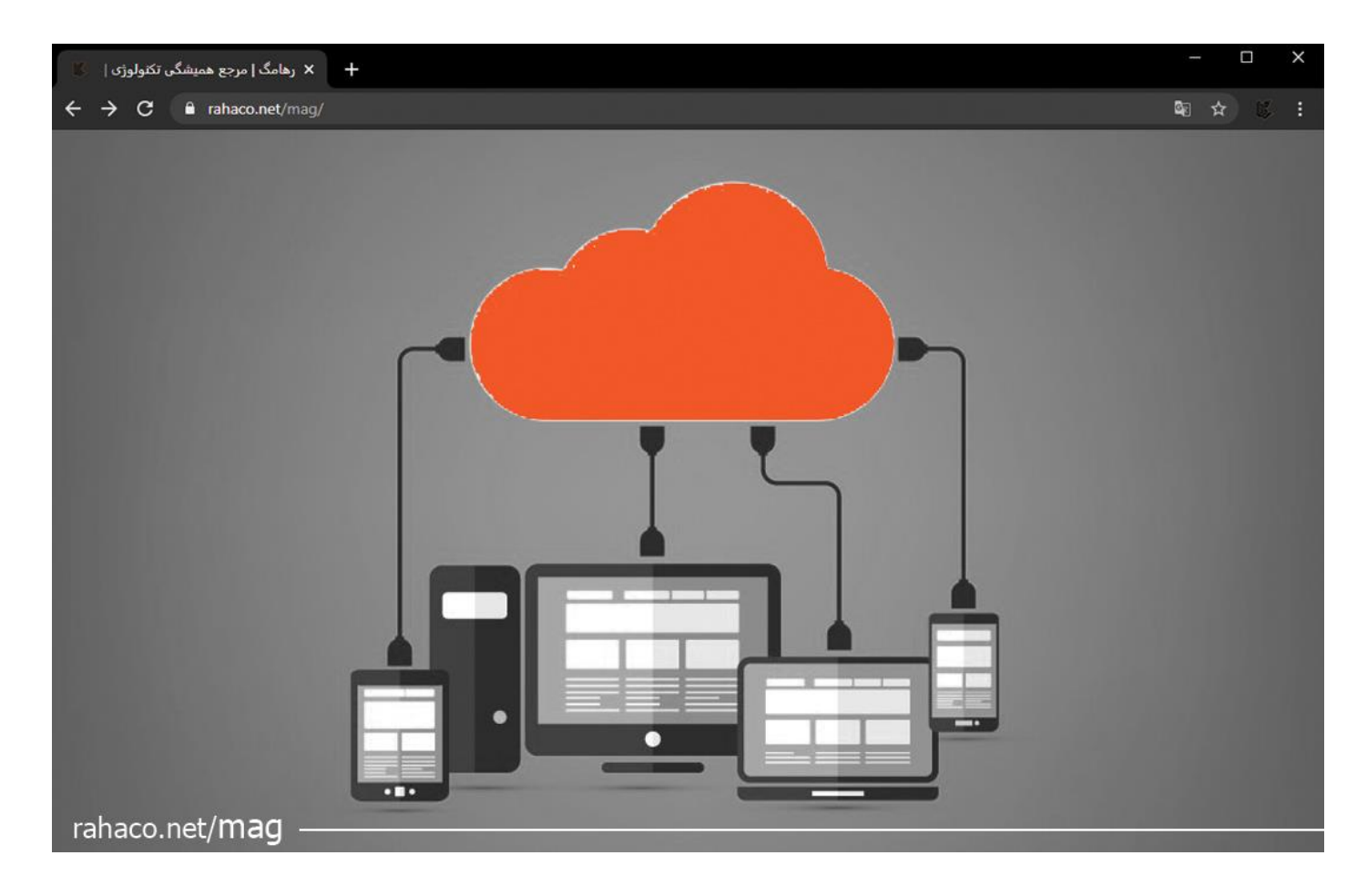

## **فهرست**

صفحه 2

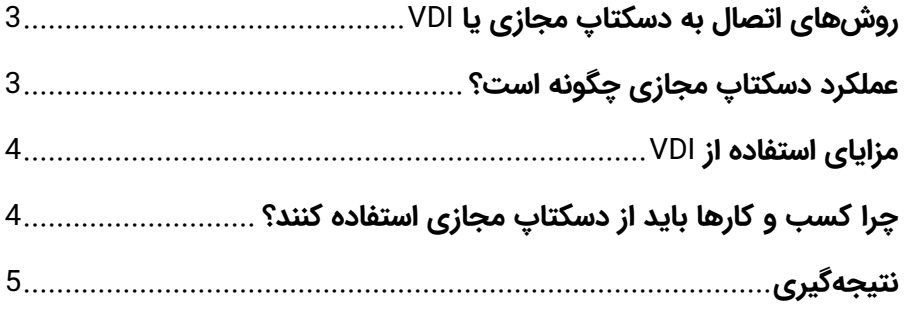

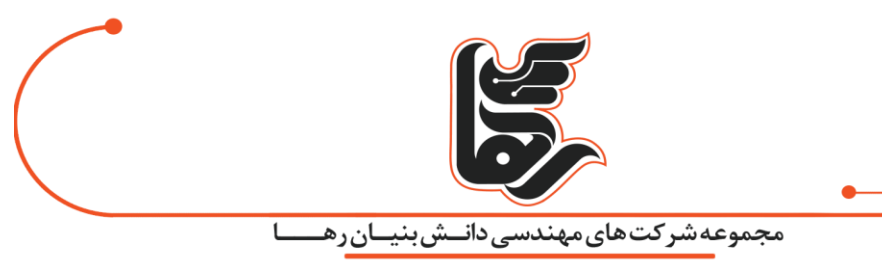

مجازی سازی دسکتاپ در سال های گذشته بسیار رونق گرفته است . بیش از نیمی از کسب و کارهای بزرگ و کوچک در سراسر جهان به مجازی سازی دسکتاپ روی آوردهاند. مجازی سازی دسکتاپ مزایای مختلفی از جمله: کاهش هزینه و تجربه کاربری بهتری ارائه میدهد که در این مقاله بیشتر با آنها آشنا میشوید.

سازمانهایی که قصد دارند از این امکان ویژه استفاده کنند باید یک گام به عقب بردارند و بررسی کنند که چه زمانی استفاده از دسکتاپ مجازی برایشان مناسب است و چه زمانی باید به گزینههای جایگزین آن فکر کرد؟ تقاضا برای مجازی سازی دسکتاپ سوالات مشابهی را برای کسب و کارها ایجاد کردهاست: دسکتاپ مجازی چیست؟ چگونه آن را پیاده سازی کنیم؟ آیا vdi برای سازمان ما کار خواهد کرد؟ متخصصان فناوری اطلاعات در سراسر جهان نقشی تعیین کننده در این امر دارند و به شما کمک میکنند تا بهترین تصمیم را برای سازمان خود اتخاذ کنید.

## <span id="page-2-0"></span>**روشهای اتصال به دسکتاپ مجازی یا** VDI

زیرساخت دسکتاپ مجازی از ماشینهای مجازی برای اتصال دسکتاپ به یک ترمینال استفاده میکند و این فرایند به دو روش پیادهسازی میشود: دائمی و موقت.

مجازی سازی دسکتاپ از چندین سرور قدرتمند تشکیل شدهاست که برای هر کاربر یک سیستم عامل روی آن نصب میشود. زیرساخت دسکتاپ مجازی به گونهای است که کاربر میتواند با استفاده از یک ترمینال به دسکتاپ خود دسترسی داشته باشد. مدیریت دسکتاپهای مجازی برای مدیران آسانتر است و به همین دلیل، این دسکتاپها بسیار محبوبتر از سیستمهای کامپیوتری میباشند.

## <span id="page-2-1"></span>**عملکرد دسکتاپ مجازی چگونه است؟**

در VDI، نرم افزاری به نام Hypervisor سخت افزار را به چندین ماشین مجازی تقسیم می کند که هرکدام از آنها تنظیمات منحصر به فرد خود را دارند. در این سرویس Hypervisor دسکتاپ های مجازی مختلفی ایجاد می کند که میتوانند به طور جداگانه مورد استفاده قرار بگیرند. از آنجایی که عملکرد ماشینهای مجازی بی شباهت به ماشینهای فیزیکی نیست، مجازیسازی به سازمانها اجازه میدهد تا چندین سیستم عامل را روی یک سرور واحد اجرا کنند.

زمانی که کاربر وارد دسکتاپ خود میشود، Broker Connection احراز هویت او را بررسی میکند و پس از تایید، کاربر را به Pool Desktop منتقل می کند. پس از آن، Hypervisor تعدادی ماشین مجازی میسازد که دسکتاپ ها روی آن قرار میگیرند. در اینجا، منابع سرورهای مختلف با هم ترکیب میشوند و یا به سرور دیگری انتقال مییابند. در صورت استفاده نشدن یک دسکتاپ مجازی میتوان آن را خاموش کرد؛ بنابراین کاربران بیشتر از ظرفیت واقعی سرور میتوانند در این فضا فعالیت کنند.

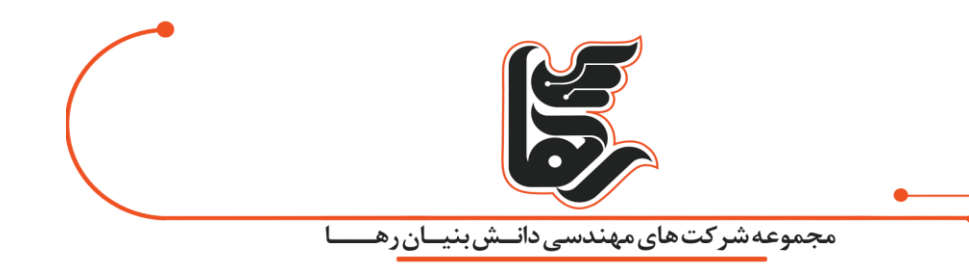

## <span id="page-3-0"></span>**مزایای استفاده از** VDI

صرف نظر از اندازه و حوزه فعالیت، این روش به سازمانها این امکان را میدهد تا به سادگی دسکتاپ، برنامهها و کاربران خود را مدیر یت کنند.

#### 1( **استفاده از ن یروی دورکار**

یکی از مزایای کلیدی دسکتاپ مجازی این است که به کارمندان امکان دسترسی به برنامههای کاربردی خود را در هر دستگاه و هر مکان میدهد. با استفاده از قابلیت Directory Active برای احراز هویت، سیستم و دادههای شما ایمن باقی خواهند ماند.

#### **2( نظارت و امنیت**

دادههای حساس در سازمانهای دولتی، بهداشتی، حقوقی و مالی به صورت روزانه مدیریت میشوند. دسکتاپ مجازی تمام ویژگیهای امنیتی را برای حفظ دادههای مهم ارائه میدهد. به این معنی که مشاغل میتوانند مدیریت دادهها را به راحتی انجام دهند و در عین حال امکان دورکاری کارمندان نیز فراهم شود.

#### **3( هز ینه**

با استفاده از VDI، شرکتها میتوانند به روشهای مختلف در هز ینهها صرفه جویی کنند. با استفاده از دسکتاپ مجازی هزینههای خرید و نصب دستگاه به طور چشمگیری کاهش مییابد و به دنبال آن مدیریت متمرکز بیشتر می شود.

#### <span id="page-3-1"></span>**چرا کسب و کارها باید از دسکتاپ مجازی استفاده کنند؟**

کار از راه دور برای بسیاری از سازمانها یک فاکتور کلیدی محسوب میشود. فناوری دسکتاپ مجازی امکان اتصال دسکتاپ ها را به سرور در هر مکان فراهم میکند. صرف نظر از نوع دستگاه، هر بار که کاربران وارد سیستم میشوند، تجربه یکسانی از دسکتاپ و محیط کار خود خواهند داشت؛ این همان ثباتی است که بهرهوری را افزایش میدهد. همچنین، دسکتاپهای مجازی باعث بهبود امنیت سایبری میشوند و هزینهها را بطور کاملا محسوس کاهش می دهند.

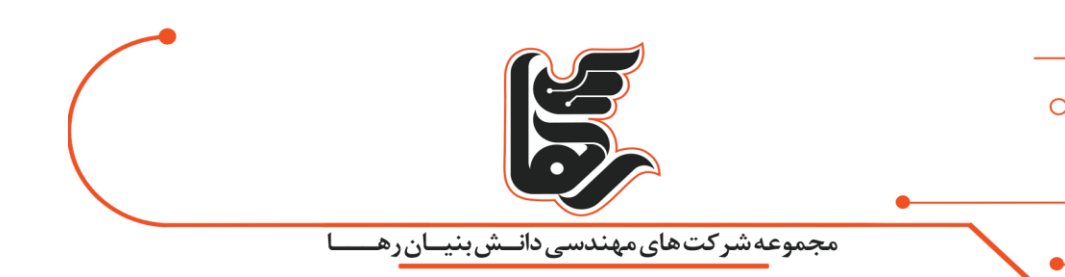

## <span id="page-4-0"></span>**نتیجهگیری**

با پیشرفت تکنولوژی دیگر مدیریت هر سیستم به صورت جداگانه کار آسانی نبود. مجازی سازی دسکتاپ یکی از فناوری های مدرن است که راهکاری عالی برای مدیریت یکپارچه سیستمها ارائه میدهد. مجازی سازی دسکتاپ یا VDI از جهات بسیاری برای سازمان ها سودمند واقع شد و تجربه کاربری قابل قبولی را ارائه داده است.

**پیشرفت تکنولوژی به گونهای است که بدون اینکه متوجه آن شوید، بخشی از زندگی روزمره تان خواهد شد.**